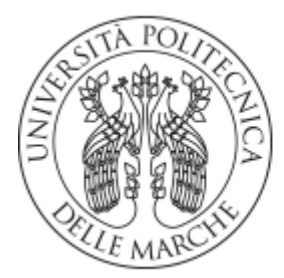

UNIVERSITÀ **POLITECNICA DELLE MARCHE** 

## **FACOLTÀ DI INGEGNERIA Corso di Laurea Triennale in Ingegneria Biomedica**  Dipartimento di Ingegneria dell'Informazione

#### **Miglioramento delle tecniche radiometriche tramite l'inversione temporale**

#### **Improvement of radiometric techniques with time reversal**

Relatore Laureanda

**Prof. Franco Moglie** *Anna Gaia Ravallese* 

Correlatore  *Prof. Valter Mariani Primiani* 

Anno Accademico 2018-2019

# Indice

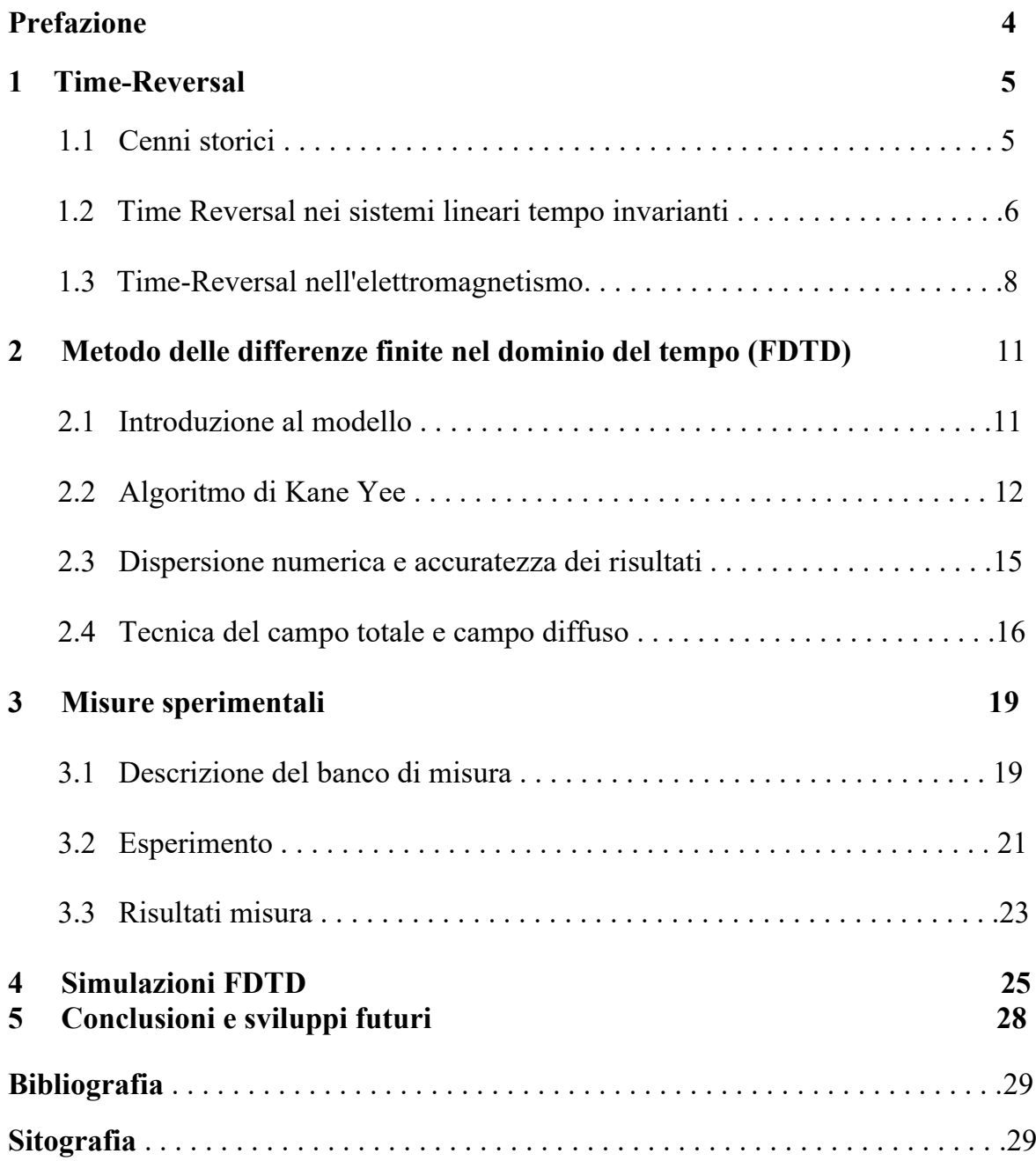

# *Prefazione*

*Gli argomenti che di seguito verranno trattati in questo progetto di tesi trovano tutti le loro radici nell'elettromagnetismo ed in particolare nelle sue applicazioni in campo medico. Tramite l'utilizzo di queste applicazioni si ricercano determinate tecniche che consentano di trovare masse tumorali nel corpo umano.* 

*Il motivo per il quale si è giunti a questa idea, e per il quale sono già stati affrontati studi di questo genere è che nonostante ad oggi in medicina esistano e siano adoperati metodi ben precisi per trovare tumori all'interno del corpo umano, (riducendo così di gran lunga il tasso di mortalità) ci sono dei fattori "sfavorevoli" che vogliamo cercare di evitare.*

*Il metodo utilizzato in medicina per la rilevazione di masse tumorali è quello basato sui raggi X; nonostante quest'ultimo sia in effetti il tipo di esame diagnostico che fornisce le migliori prestazioni per una diagnosi precoce del cancro, ci sono alcuni suoi limiti, tra cui l'utilizzo di radiazioni ionizzanti o la presenza non marginale dei falsi negativi, che hanno stimolato lo sviluppo di tecniche di imaging alternative. Tra queste troviamo l'ecografia, la risonanza magnetica.*

*Un ulteriore aspetto da non dimenticare è anche un altro: seppur siano basse le dosi di radiazioni alle quali il paziente deve sottoporsi, bisogna tener conto di una determinata quantità che ad ogni modo viene assorbita volta per volta dal paziente. Specialmente nei casi in cui è indispensabile per seguire l'evoluzione della malattia, eseguire più volte l'esame, esponendo il paziente ad un numero sempre maggiore di radiazioni. Un'esposizione ripetuta potrebbe, col tempo, portare all'insorgenza di tumori radio-indotti.*

*Scopo di questa tesi è quello di individuare un metodo che consenta di adoperare onde non ionizzanti, quali le microonde, ma soprattutto non dolorose, per il rilevamento delle masse tumorali. I metodi di radiografia a microonde sfruttano infatti le differenze della permettività e della conducibilità dei diversi tessuti, in questo modo è possibile distinguere i tessuti sani da quelli tumorali.*

*Lo studio è sviluppato per mezzo di simulazioni con il modello dell'FDTD (Finite-Difference Time-Domain) che ricrea la propagazione dei campi elettromagnetici attraverso la tecnica del Time-Reversal all'interno di un tessuto biologico.*

*Nei primi due capitoli vengono esposti i principali metodi utilizzati nel corso dello studio, il Time Reversal ed il metodo dell'FDTD, rispettivamente. Il terzo capitolo descrive quelle che sono le misure sperimentali effettuate per il nostro progetto nella camera riverberante, con particolare attenzione alle antenne utilizzate e ai risultati che sono poi stati elaborati. Infine nel quarto capitolo, grazie ai dati raccolti si espone quello che è un promettente risultato ottenuto tramite un programma di simulazione basato sui principi che sono già stati enunciati.*

# *Capitolo 1*

# Time-Reversal

L'inversione temporale può essere teorizzata come una tecnica che si serve della contro-propagazione delle onde per focalizzare l'energia di essa in una data posizione e in un dato istante di tempo.

Per dare una comprovazione pratica a tale definizione possiamo rifarci ad un esempio in cui un soggetto alfa, lanciando una pietra in acqua provoca una propagazione di onde concentriche. Se blocchiamo la scena immaginando di riavvolgere l'azione compiuta, risulta chiaro immaginare le onde che si riavvolgono verso la sorgente che ha generato le increspature iniziali.

Nel seguente capitolo verranno illustrate le applicazioni di questa tecnica partendo dalle sue origini sino ad oggi, in particolar modo si parlerà delle sue applicazioni nel campo dell'elettromagnetismo.

## 1.1 Cenni storici

La prima applicazione del Time-Reversal (TR) risale al 1965, anno durante il quale Parvulescu e Clay intrapresero un esperimento che consisteva nel trasmettere un segnale che, dopo esser stato ricevuto (received signal), veniva invertito nel tempo e successivamente ritrasmesso (reversed signal).

In seguito, l'attività di alcuni ricercatori, ha permesso la realizzazione di un specchio che consente di far ritornare un raggio incidente nella stessa direzione in cui è stato ricevuto.

La parola "reversed" infatti, riferita ad un segnale, sta ad indicare che quest'ultimo sia stato ribaltato.

Ulteriori studi e l'avanzare delle tecnologie, portarono negli anni novanta, il fisico francese Mathias Fink con la sua squadra alla creazione di dispositivi per l'inversione temporale in acustica Time-Reversal Mirror (TRM) [1]. In particolare egli aveva notato durante gli esperimenti nel Laboratorio di Onde e Acustica, che ogni parola pronunciata dinanzi ad un array di altoparlanti poteva essere udita ma al contrario, come se la parola in questione fosse stata ribaltata, specchiata. Oltre a ciò, notò che gli echi della parola non si disperdevano nella stanza ma venivano ritrasmessi alla sorgente che li aveva prodotti, come ad indicare che il tempo fosse stato invertito.

Grazie a questo esperimento, da quegli anni in poi, fu possibile utilizzare il TRM in molti ambiti e per molti impieghi, tra cui in terapia medica per la distruzione di tumori, che è nello specifico, argomento di studio di questa tesi.

## 1.2 Time-Reversal in sistemi lineari tempoinvarianti

Si definisce "sistema" un qualsiasi dispositivo che, in corrispondenza ad un segnale di ingresso noto, produce un segnale di uscita che sia misurabile.

Si considera un sistema come un processo secondo cui ad un ingresso x(t) fa corrispondere un solo preciso segnale d'uscita y(t).

Graficamente abbiamo:

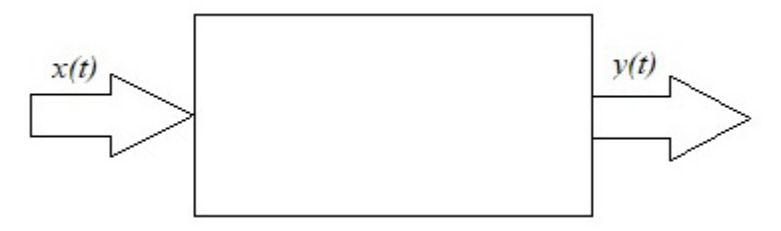

Figura 1.2: Sistema lineare tempo-invariante

Un sistema lineare tempo-invariante, per esser considerato come tale deve rispettare due fondamentali proprietà:

➢ **LINEARITA'**: l'uscita generata dalla combinazione lineare di due o più ingressi deve essere uguale alla combinazione lineare delle uscite generate dai singoli ingressi:

$$
ax_1(t)+bx_2(t) \qquad O[ax_1(t)+bx_2(t)] = aO[x_1(t)]+bO[x_2(t)] \qquad a y_1(t)+b y_2(t)
$$

➢ **INVARIANZA NEL TEMPO**: l'uscita generata da un segnale ritardato è equivalente all'uscita generata dal segnale originale, precisamente ritardata della stessa quantità:

$$
X(t-\tau)
$$
  $O[x(t-\tau)]$   $y(t-\tau)$ 

Definito un sistema lineare tempo-invariante (LTI), si misura la sua *risposta all'impulso* indicata convenzionalmente con h(t) e si introduce il concetto di *convoluzione* come un'operazione indicata col simbolo " \* " data dalla seguente legge:

$$
x(t) * h(t) = \int_0^\infty h(t)x(t - \tau) d\tau
$$

da cui si ricava:

 $y(t) = x(t) * h(t)$ 

da cui si deduce che è possibile calcolare il segnale di uscita tramite la convoluzione del segnale d'ingresso con la risposta impulsiva.

Per quanto riguarda invece il caso in cui non ci ritroviamo a lavorare con segnali di ingresso e di uscita a tempo continuo ma bensì con segnali a tempo discreto, dobbiamo considerare che quest'ultimo può essere ottenuto da un segnale a tempo continuo tramite l'operazione di campionamento.

In questo caso per passare dal dominio del tempo a quello della frequenza si rintroduce la trasformata di Fourier (FT):

$$
x(t) \leftarrow (FT) \rightarrow X(f)
$$

questa relazione è importante in quanto il dominio della frequenza segue il teorema della convoluzione, secondo cui la convoluzione due segnali in ambito temporale risulta essere equivalente al prodotto delle trasformate di Fourier dei due segnali nel dominio delle frequenze:

$$
Y(f) = X(f) \cdot H(f)
$$

Andando inoltre a considerare vari algoritmi come per esempio l'FFT (Fast Fourier Transform) ed il suo algoritmo inverso, si ottiene:

$$
x(t) \leftarrow (FFT) \rightarrow X(f)
$$
  
\n
$$
y(t) \leftarrow (FFT) \rightarrow Y(f)
$$
  
\n
$$
h(t) \leftarrow (FFT) \rightarrow H(f)
$$

da cui si ricava che:

$$
h(t) = IFFT\left[\frac{FFT(x)}{FFT(y)}\right]
$$

In effetti la seguente relazione afferma che per calcolare h(t) basta applicare ai segnali x(t) e y(t) la trasformata di Fourier ottenendo in questo modo X(f) e Y (f) e di conseguenza anche la funzione di trasferimento chiamata H(f). Inoltre applicando la trasformata inversa da H(f) si ottiene la risposta all'impulso.

Per quanto riguarda il Time-Reversal invece, che consiste appunto nell'inversione nel dominio del tempo di un determinato segnale, dobbiamo considerare che il segnale in questione, y(t) viene invertito e quindi diventa y(-t), e viene mandato in ingresso al sistema per ottenere in uscita x(t). Graficamente abbiamo:

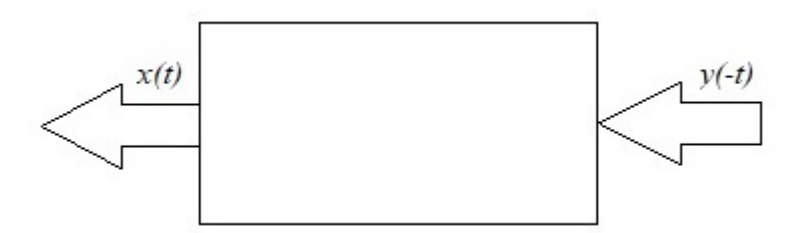

Figura 1.2: Sistema lineare tempo-invariante Time-Reversal

### 1.3 Time-Reversal nell'elettromagnetismo

Sebbene questa tecnica (TR) sia stata applicata solo di recente nell'elettromagnetismo, ha subito trovato importanti applicazioni anche e soprattutto in ambito medico, come già accennato. Ha infatti portato ad importanti studi inerenti all'imaging a microonde di tumori.

Ciononostante, l'applicazione di questa tecnica in questo preciso ambito è ancora ben lontana da effettivi utilizzi pratici: basti pensare che per quanto riguarda l'imaging si fa riferimento unicamente a teorie e a simulazioni numeriche.

È bene richiamare alcuni concetti base dell'elettromagnetismo, riassunti dalle Equazioni di Maxwell, prima di illustrare i concetti base dell'inversione temporale nell'elettromagnetismo (EMTR).

Le Equazioni di Maxwell descrivono il comportamento dei campi elettromagnetici e consentono di comprendere l'esistenza di onde che si propagano all'interno di essi. Le seguenti, sono equazioni che descrivono le mutue interazioni tra i campi elettrici e magnetici e vengono così espresse in forma differenziale:

$$
\nabla \cdot \mathbf{D} = \rho
$$
  

$$
\nabla \cdot \mathbf{B} = 0
$$
  

$$
\nabla \times \mathbf{H} = \mathbf{J}e + \partial \mathbf{D} / \partial t
$$
  

$$
\nabla \times \mathbf{E} = -\partial \mathbf{B} / \partial t
$$

Dove:

• D è il vettore induzione elettrica  $[\mathcal{C}/m^2]$ 

- B è il vettore induzione magnetica  $[Wb/m^2]$
- E è il vettore campo elettrico  $[V/m]$
- H è il vettore campo magnetico  $[A/m]$
- *Je* è la densità di corrente elettrica  $[A/m^2]$
- $\rho$  è la densità di carica elettrica  $[\mathcal{C}/m^2]$

Queste equazioni possono essere integrate da ulteriori equazioni ausiliarie:

$$
J=\sigma \cdot E
$$
  

$$
D=\varepsilon \cdot E
$$
  

$$
B=\mu \cdot H
$$
  

$$
\nabla \cdot J_e+\partial \rho/\partial t=0
$$

Dove:

Le grandezze μ ed ε sono costanti scalari (considerando il mezzo lineare, isotropo ed omogeneo) e i vettori di polarizzazione e magnetizzazione sono direttamente proporzionali al campo elettrico e al campo magnetico.

Le Equazioni di Maxwell descrivono la natura dei campi elettromagnetici considerando che essi siano sempre funzione dello spazio e del tempo.

In riferimento a ciò, la tecnica del Time-Reversal [2] consiste nel rovesciamento della direzione del tempo:

$$
t{\rightarrow} -t
$$

che viene definito come "Operatore di inversione temporale". Su un sistema fisico, è più corretto descrivere l'azione dell'operatore come una sorta di inversione del moto, piuttosto che di tempo.

"Si consideri il moto di una particella soggetta ad un certo potenziale; immaginando, in un certo istante di tempo *t* di bloccare la particella e sostituire la sua quantità di moto **p** con **-p**, la particella torna indietro ripercorrendo (nel verso opposto) la stessa traiettoria. In altre parole, se la curva **x**(t) è soluzione dell'equazione del moto (non dissipativa)

 $m\ddot{x} = -\nabla V(x)$ 

allora anche **x**(-t) soddisfa l'equazione del moto. **X**(-t) rappresenta la soluzione temporalmente invertita" [1].

Questa definizione può essere applicata in maniera diretta al campo elettrico e alla densità di carica, ma non al campo elettromagnetico, in quanto bisogna considerare che deve essere invertita anche la direzione di propagazione, data dal prodotto vettoriale dei campi elettrico e magnetico.

Ragionamento analogo può esser fatto anche per la densità di corrente.

$$
\vec{E}(\vec{r},t) \rightarrow \vec{E}(\vec{r},-t)
$$

$$
\vec{\rho}(\vec{r},t) \rightarrow \vec{\rho}(\vec{r},-t)
$$

$$
\vec{H}(\vec{r},t) \rightarrow -\vec{H}(\vec{r},-t)
$$

$$
\vec{J}(\vec{r},t) \rightarrow -\vec{J}(\vec{r},-t)
$$

Condizione necessaria del Time-Reversal è l'invarianza delle equazioni fisiche: è necessario che le soluzioni a tempo inverso siano soluzioni ammissibili anche per le equazioni fisiche.

A questo punto le Equazioni di Maxwell possono essere riscritte in funzione di un mezzo lineare di permittività  $\varepsilon(\vec{r})$  e permeabilità  $\mu(\vec{r})$  nel seguente modo:

$$
\nabla \cdot \left( \varepsilon(\vec{r}) \vec{E}(\vec{r}, t) \right) = \vec{\rho}(\vec{r}, t)
$$

$$
\nabla \cdot \left( \mu(\vec{r}) \vec{H}(\vec{r}, t) \right) = 0
$$

$$
\nabla \times \vec{E}(\vec{r}, t) = -\mu(\vec{r}) \frac{\partial \vec{H}(\vec{r}, t)}{\partial t}
$$

$$
\nabla \times H(\vec{r}, t) = -\varepsilon(\vec{r}) \frac{\partial \vec{E}(\vec{r}, t)}{\partial t} + \vec{f}(\vec{r}, t)
$$

applicando a queste equazioni l'operatore di inversione temporale si ottiene:

$$
\nabla \cdot (\varepsilon(\vec{r}) \vec{E}(\vec{r}, -t)) = \vec{\rho}(\vec{r}, -t)
$$

$$
-\nabla \cdot (\mu(\vec{r}) \vec{H}(\vec{r}, -t)) = 0
$$

$$
\nabla \times \vec{E}(\vec{r}, -t) = -\mu(\vec{r}) \frac{-\partial \vec{H}(\vec{r}, -t)}{-\partial t}
$$

$$
-\nabla \times H(\vec{r}, -t) = -\varepsilon(\vec{r}, -t) \frac{\partial \vec{E}(\vec{r}, -t)}{-\partial t} - \vec{f}(\vec{r}, -t)
$$

## *Capitolo 2*

# Metodo delle Differenze Finite nel Dominio del Tempo

#### 2.1 Introduzione al modello

Il metodo delle differenze finite nel dominio del tempo (anche noto come "Finite Difference Time Domain" FDTD) permette di risolvere le equazioni di Maxwell nel dominio del tempo in maniera numerica:

$$
\nabla \times \mathbf{E} = -\mu \frac{\partial \vec{H}}{\partial t}
$$

$$
\nabla \times \mathbf{H} = \varepsilon \frac{\partial \vec{E}}{\partial t} + \vec{J}
$$

Esso trova le sue fondamenta in un algoritmo ideato dal matematico Kane Yee nel 1966, che risulta attualmente considerato del tutto valido sebbene siano state sperimentate svariate alternative.

Con questo metodo è possibile effettuare una trasformazione degli operatori differenziali da continui a discreti. Successivamente alla discretizzazione delle equazioni, viene sostituita ad ogni derivata, il corrispondente rapporto incrementale. Grazie a questo procedimento le equazioni differenziali diventano equazioni alle differenze finite [3]. Per questo motivo l'FDTD viene ampiamente applicato per riprodurre la propagazione dei campi elettromagnetici.

Il processo di discretizzazione, porta a delle approssimazioni e ad un errore nella superficie continua. Tuttavia tale errore numerico può essere ridotto a valori

irrilevanti, e per questo trascurabili, aumentando il numero di passi nel dominio del tempo.

Il metodo FDTD trova applicazione in svariati settori, tra cui:

- Analisi e progetto di antenne;
- Bio-elettromagnetismo;
- Studio della propagazione di segnali in dispositivi a semiconduttore;
- Progetti di circuiti ottici e a microonde;
- Calcolo di radar cross section (RCS);

# 2.2 Algoritmo di Kane Yee

L'algoritmo del fisico Kane Yee da' origine ad un insieme di equazioni alle differenze finite nel caso di materiali con piccole perdite in cui è possibile considerare  $\rho = 0$  e σ=0.

È possibile quindi valutare simultaneamente i valori del campo elettromagnetico nel tempo e nello spazio ed utilizzare contemporaneamente le proprietà elettriche e magnetiche dei materiali.

La procedura consiste in due fasi [4]:

- 1. Viene effettuata la discretizzazione della superficie di interesse in un reticolo tridimensionale (3D) formato da vari cubi di piccole dimensioni che definiscono la risoluzione nello spazio.
- 2. L'algoritmo di Yee opera una suddivisione spaziale creando in questo modo una griglia 3D. La griglia è così composta: vi sono i campi magnetici al centro degli spigoli ed i campi elettrici sulle facce dei cubi, di modo che ogni componente del campo elettrico sia circondata da quattro componenti di campo magnetico e, viceversa, ogni componente del campo magnetico è circondata da quattro componenti del campo elettrico.

Graficamente si ha:

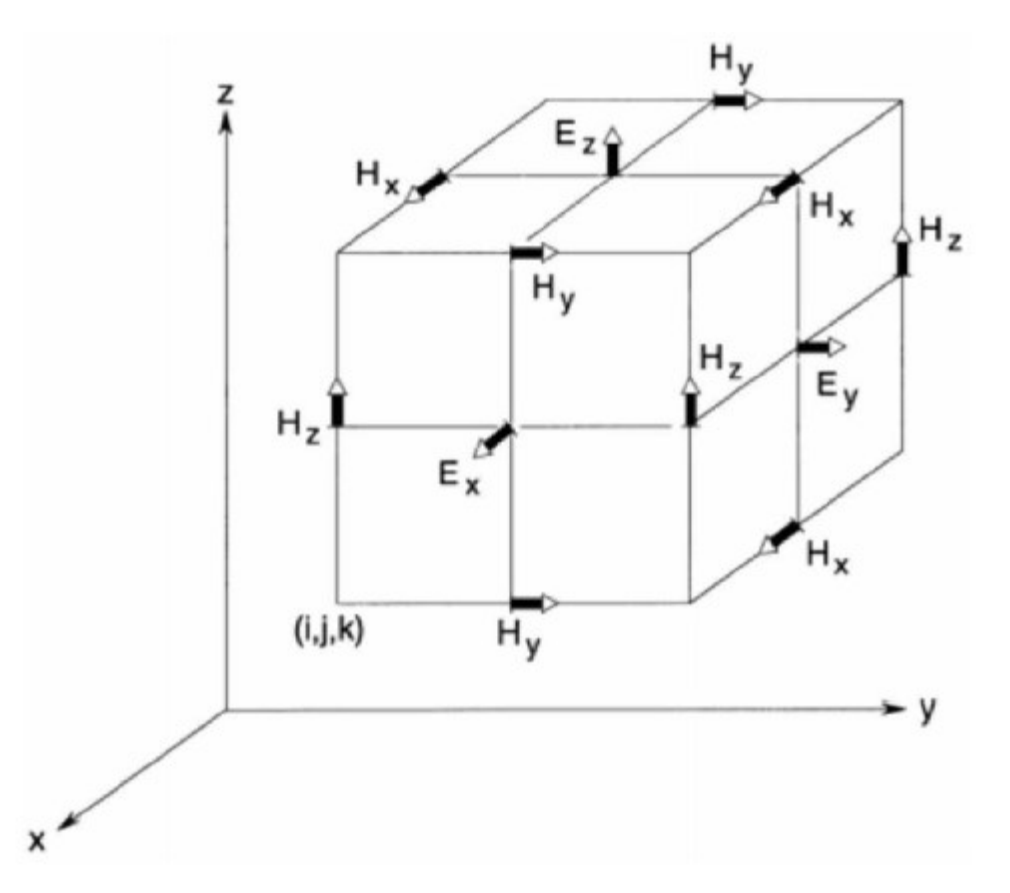

Figura 2.1: Cella elementare di Yee e punti di campionamento per campi elettromagnetici

Con l'algoritmo di Yee, come nella legge di Faraday e la legge di Ampere, si possono identificare le componenti di campo elettrico associate alla corrente di flusso (legata alla circuitazione di H) e le componenti di campo magnetico associate al flusso magnetico (legato alla circuitazione di E).

Tramite il metodo FDTD, bisogna innanzi tutto specificare la permettività e la permeabilità del materiale. In questa maniera, grazie al reticolo, si ottiene una approssimazione della superficie e della geometria interna della struttura di interesse. In base a criteri di stabilità, deciso lo step temporale Δt, l'algoritmo consente di calcolare le componenti elettriche ogni n ·  $\Delta t$  e quelle magnetiche ogni  $(n + \frac{1}{2}) \cdot \Delta t$ (posto  $n = 1, 2, 3, ...$ ). Considerando n=1 vediamo come le componenti di campo elettrico vengono calcolate all'istante  $1 \cdot \Delta t$  tramite quelle di campo magnetico, che sono state memorizzate al passo precedente 0.5 · Δt. Allo stesso modo, i campi magnetici all'istante 1.5 · Δt vengono calcolati sfruttando le componenti elettriche antecedentemente memorizzate al passo precedente 1 · Δt. Viene dunque a crearsi una ricorsione che ci permette di eludere eventuali problemi dati da operazioni come inversioni di matrici.

Ulteriore importante step di questo algoritmo consiste nella trasformazione da *partial difference equation* (PDE) a *finite difference equation* (FDE).

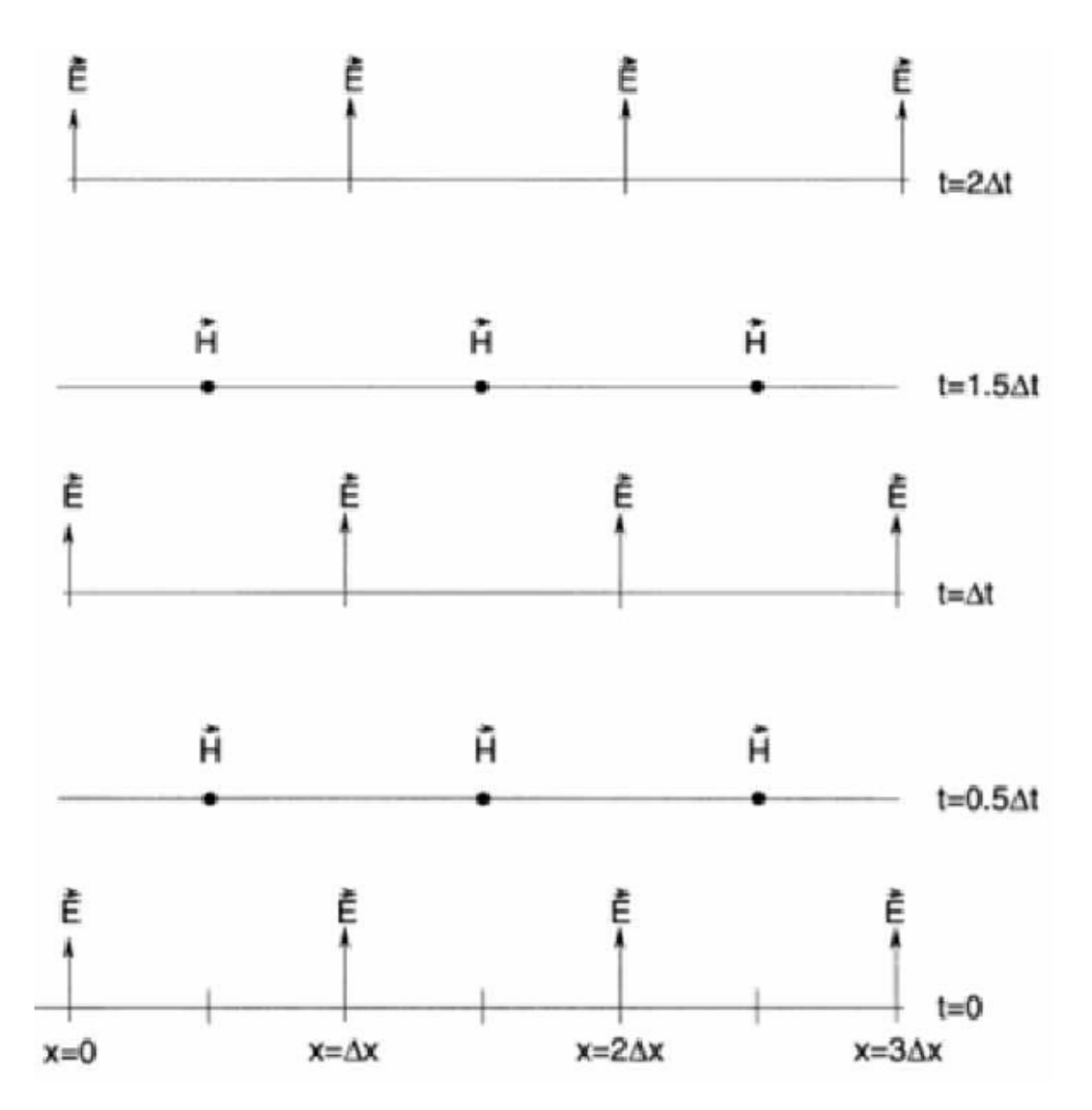

Il sistema di equazioni a cui si fa riferimento, illustrato graficamente, è il seguente:

Figura 2.2: Algoritmo di Yee per un'onda piana monodimensionale: esempio di tabella spazio-temporale, considerati i campi di partenza nulli in tutta la regione di calcolo.

Posto che sia noto il campo di partenza, l'algoritmo è in grado di determinare il valore dei campi, un punto alla volta fino a coprire l'intera regione di calcolo definita.

## 2.2 Dispersione numerica e accuratezza dei risultati

L'algoritmo di Yee presume che le onde simulate si disperdano in una regione dello spazio libero.

Conseguenza principale di questa dispersione è che la velocità di fase dei modi numerici subisca una variazione proporzionale alla lunghezza d'onda e alla direzione di propagazione dell'onda all'interno della griglia. Inoltre, se la risoluzione spaziale cresce, la dispersione numerica subisce una riduzione radicale.

Bisogna poi prendere in considerazione il fatto che le onde non si propagano in uno spazio reale ma bensì in un etere numerico che origina ritardi ed errori di fase.

A sua volta questo etere può causare una distorsione delle forme d'onda, una cancellazione imprecisa di onde diffuse.

La dispersione numerica è dunque il fattore chiave per conoscere i limiti della modellazione FDTD.

Per quanto riguarda invece l'accuratezza dei risultati, bisogna considerare innanzi tutto che essa dipende dalla precisione delle variabili scelte in fase di programmazione, dalle condizioni di assorbimento e dalle dimensioni della cella elementare.

C'è da considerare infatti che la celle elementare deve essere abbastanza piccola da evitare problemi di dispersione numerica e abbastanza grande da non appesantire i tempi di calcolo.

È necessario quindi limitare lo spazio in esame, ragion per cui è necessario imporre delle condizioni al contorno particolari. Queste condizioni, dette anche condizioni di assorbimento, devono simulare l'allontanamento delle onde incidenti al confine del dominio d'indagine.

Tra le più diffuse abbiamo le *absorbing boundary conditions* (ABC) o le radiation boundary conditions (RBC). Tali condizioni introducono sempre degli errori che però sono tanto più piccoli tanto più il campo che arriva al confine della regione assume la struttura di un'onda piana.

Le ABC si utilizzano per rendere lo spazio al limite illimitato. Sono stati sviluppati due modi principali per costruire le ABC:

- il *perfectly matched layer* (PML), sviluppato nel 1944 da Berenger e secondo cui introducendo un materiale di assorbimento oltre il limite di troncamento, l'onda attraverso il limite si decomporrà attraverso tale mezzo.
- le ABC di Mur, proposte nel 1981, si basano sull'approssimazione delle equazioni delle onde unidirezionali attraverso la fattorizzazione delle stesse.

L'ultima condizione è molto semplice da implementare, specie se si tratta di onde piane o nel caso di propagazione perpendicolare al troncamento.In questa circostanza è utile ricorrere alle ABC di Mur del primo ordine, mentre in altre condizioni tra cui il caso di incidenza obliqua, è consono utilizzare le MUR del secondo ordine.

Utilizzando le MUR, tuttavia, si è visto come in alcune regioni viene commesso un considerevole errore.

È dunque preferibile l'utilizzo delle PML in quanto garantiscono un'accuratezza migliore anche se a discapito di tempi di elaborazione maggiori e di una più complessa implementazione [5][6].

#### 2.4 Tecnica del campo totale e campo diffuso

La tecnica del campo totale e campo diffuso (TF/SF) viene utilizzata nei software FDTD poiché consente di modellizzare impulsi di lunga durata. Questo tipo di separazione risulta evidente quando l'eccitazione è provocata da un'onda piana [7].

La formulazione TF/SF si basa sulla linearità delle equazioni di Maxwell. Questa impone che i campi elettrici e magnetici si possano scomporre nel seguente modo:

$$
\vec{E}_{\text{total}} = \vec{E}_{\text{inc}} + \vec{E}_{\text{scat}} \qquad \qquad \vec{H}_{\text{total}} = \vec{H}_{\text{inc}} + \vec{H}_{\text{scat}}
$$

dove:

**Einc** e **Hinc** sono i valori delle onde del campo incidente

**Escat** e **Hscat** sono i valori delle onde del campo diffuso

Quindi il campo totale è dato dalla somma di queste due componenti.

Le equazioni alle differenze finite dell'algoritmo di Yee possono essere applicate con eguale validità al campo incidente, al campo diffuso e al campo totale.

Come mostrato in figura "a" questa proprietà permette di individuare il reticolo spaziale di Yee in due diverse regioni:

- regione 1 in cui si assume che i campi totali siano immagazzinati nella memoria del computer;
- regione 2 (che circonda la regione 1) dove si assume che i campi diffusi siano immagazzinati nella memoria del computer;

Le regioni sono separate da una superficie virtuale che serve a connettere i campi in ogni regione e che genera le onde incidenti.

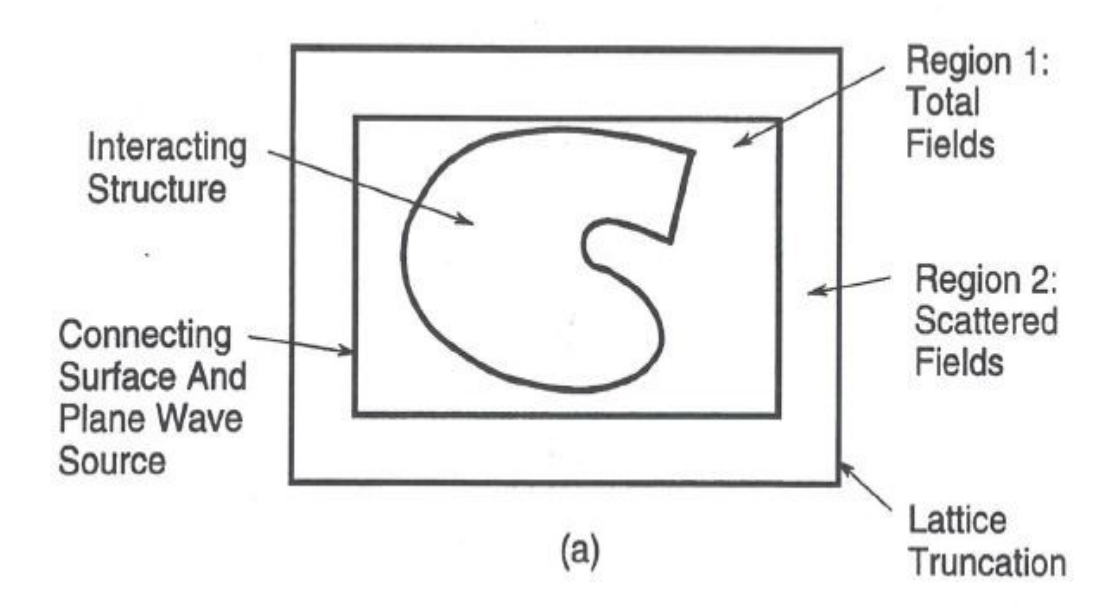

Nella regione 1, la zona interna dello spazio reticolare, assumiamo che l'algoritmo di Yee operi su componenti vettoriali del campo totale, includendo i campi di propagazione delle onde incidenti e delle onde diffuse. L'oggetto di studio si trova proprio in questa regione.

Nella regione 2, la zona esterna dello spazio reticolare, l'algoritmo di Yee opera unicamente su componenti vettoriali del campo diffuso. Questo implica che non ci siano onde incidenti nella regione 2.

L'individuazione nel reticolo del TF/SF migliora la flessibilità computazionale e l'estensione dinamica del metodo FDTD. In certe applicazioni ingegneristiche, è importante calcolare accuratamente il campo elettromagnetico all'interno di regioni buie. In queste regioni per rendere i risultati più accurati possibile è fondamentale l'utilizzo di TF/SF col modello FDTD.

#### ESEMPIO ILLUSTRATIVO:

Un esempio dell'azione del TF/SF per la propagazione dell'onda piana in uno spazio libero a  $\phi$ =45° all'interno di una griglia bidimensionale TE<sub>z</sub>. La griglia ha celle quadrate di  $\Delta = 1.5$  cm e  $\Delta t = \Delta/2c$  (c=velocità della luce).

La zona di campo totale ha 100% celle ed è circondata su tutti i lati da un campo diffuso a 20 celle. Per l'onda incidente si assume un impulso Gaussiano con frequenza 1 GHz.

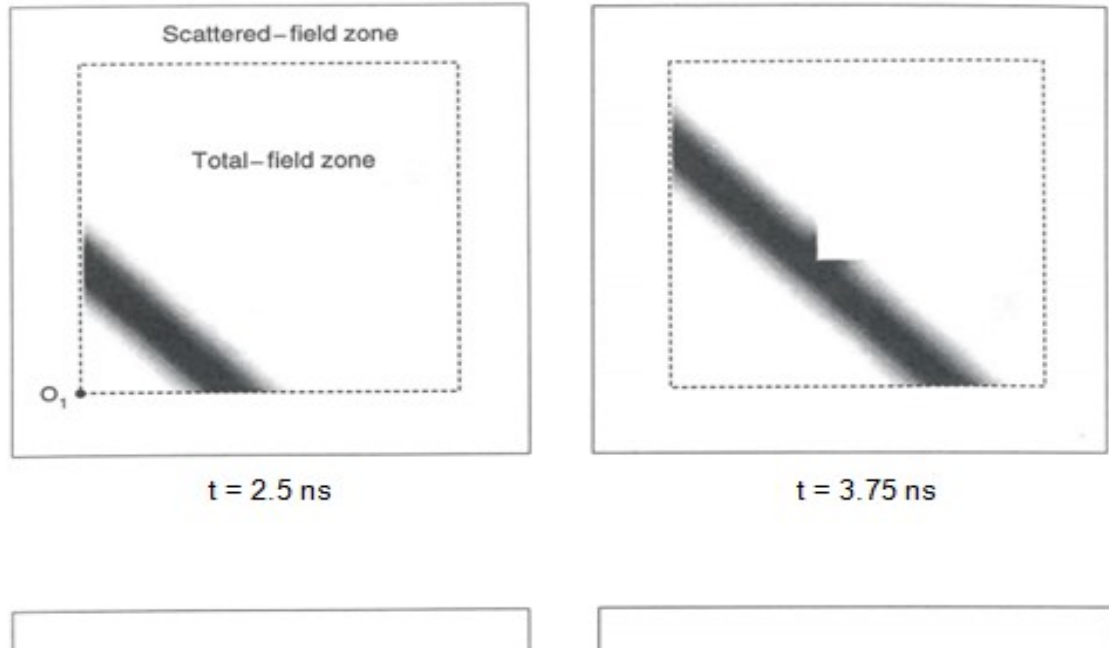

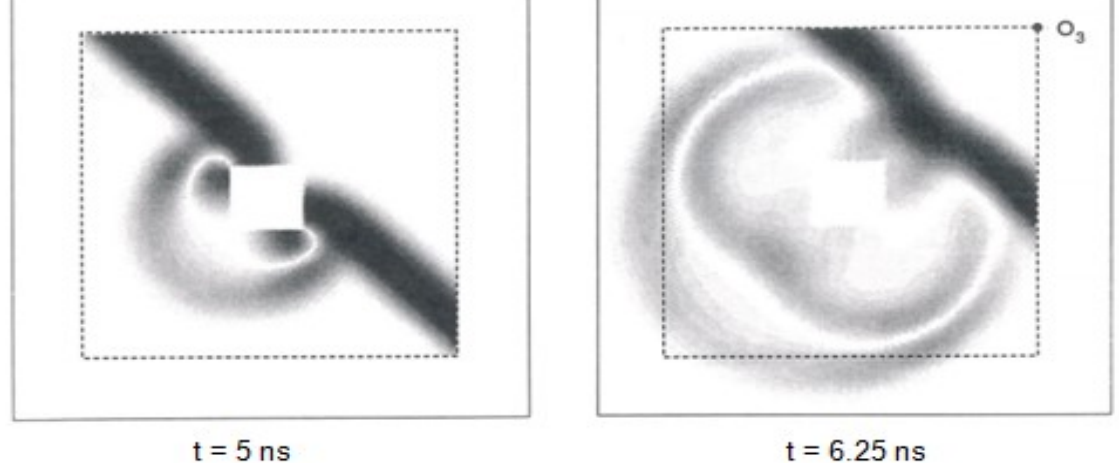

Nella figura un cilindro 20x20 celle è centrato all'interno della regione TF. Questo ostacolo genera una complessa onda diffusa che passa attraverso i 4 lati dell'interfaccia TF/SF. Questo passaggio avviene con riflessione nulla e trasmissione completa. Quindi, l'interfaccia TF/SF è completamente trasparente alle onde diffuse uscenti, indifferentemente dalla loro natura.

# *Capitolo 3*

## Misure Sperimentali

La tecnica del TR viene utilizzata nel nostro progetto per esperimenti e simulazioni numeriche.

Gli esperimenti vengono effettuati nella camera riverberante per valutare il sistema di screening a microonde. Lo scopo principale è quello di compiere un'indagine dei tessuti che compongono in corpo umano, sfruttando la capacità di masse tumorali di essere più riflettenti rispetto al normale tessuto biologico.

Questo è dovuto al fatto che le masse tumorali hanno una composizione diversa che conferisce loro una costante dielettrica più elevata.

### 3.1 Descrizione banco di misura

La strumentazione adoperata per gli esperimenti in camera riverberante è così composta:

• Stirrer elettromagnetico: dispositivo in grado mescolare il campo elettromagnetico all'interno della camera e di renderlo statisticamente uniforme e non polarizzato.

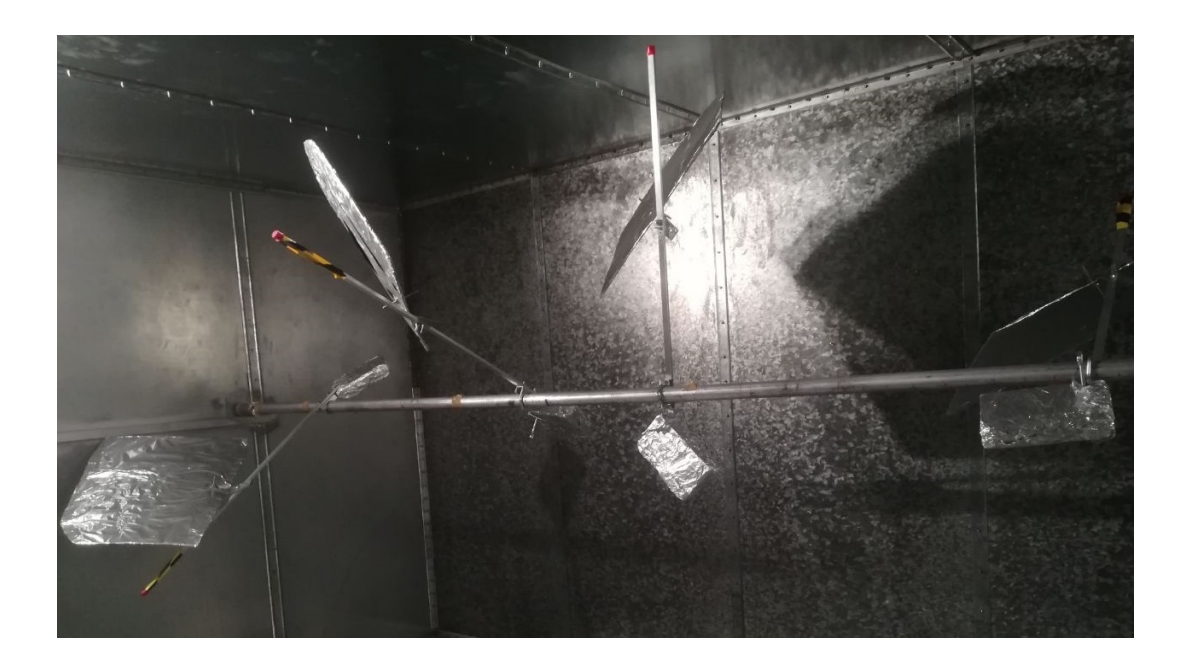

- Calcolatore: gestisce lo stirrer situato in camera riverberante. Il calcolatore gli consente di muoversi in più posizioni, in tal modo rende possibile effettuare misure in diverse angolazioni
- Assorbitori piramidali: utilizzati per simulare il tessuto biologico

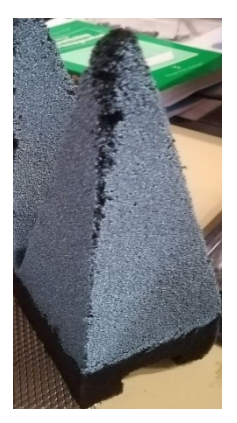

- Oggetto in alluminio: viene utilizzata una sferetta (diametro 7,5 cm) per simulare la massa tumorale
- Analizzatore vettoriale di reti a 4 porte a cui sono connesse le 4 antenne adoperate per la misura tramite dei cavi di collegamento
- Antenne:
	- Due antenne log periodiche (alimentazione sulla punta, cavo coassiale)

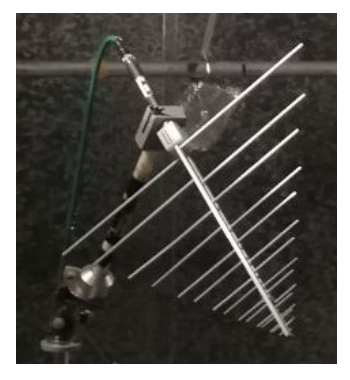

- Una antenna Discone: un cono su piano di massa (il disco opera da piano di massa

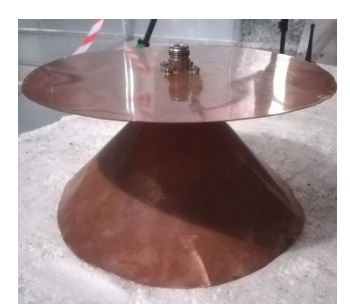

- Un dipolo (per telefonia mobile)

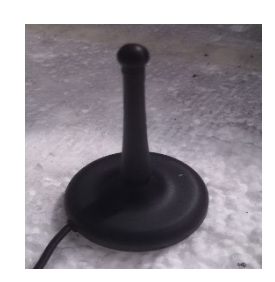

## 3.2 Esperimento

Il principio che è alla base di questi esperimenti è quello di cercare il tumore tramite il confronto tra i risultati ottenuti con la sola presenza del tessuto biologico e quelli ottenuti invece con la presenza di una massa oltre al tessuto. Si effettuano per questo motivo più misure in più posizioni considerando che l'antenna che trasmette è sempre la stessa, la log periodica, le altre ricevono.

Abbiamo utilizzato due impostazioni di misura e per ognuna di esse, abbiamo utilizzato 10 posizioni (stirrer) ed elaborato solo la prima posizione, per entrambe le impostazioni.

Rispetto ai precedenti esperimenti, questa volta adoperiamo tutte e quattro le porte dell'analizzatore: 1 antenna trasmittente (log periodica) e le altre 3 riceventi.

Prima impostazione di misura:

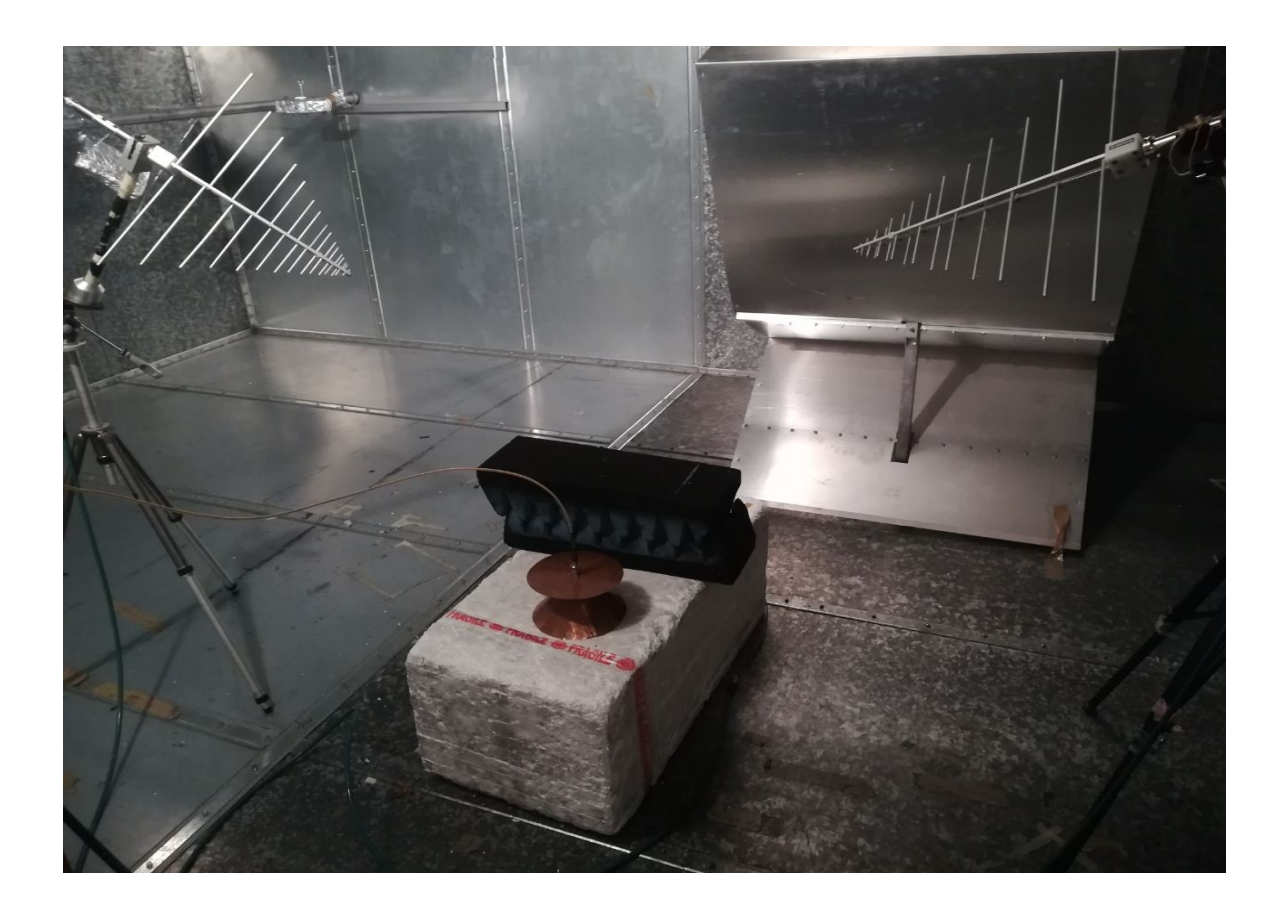

Seconda impostazione di misura: (inserimento oggetto)

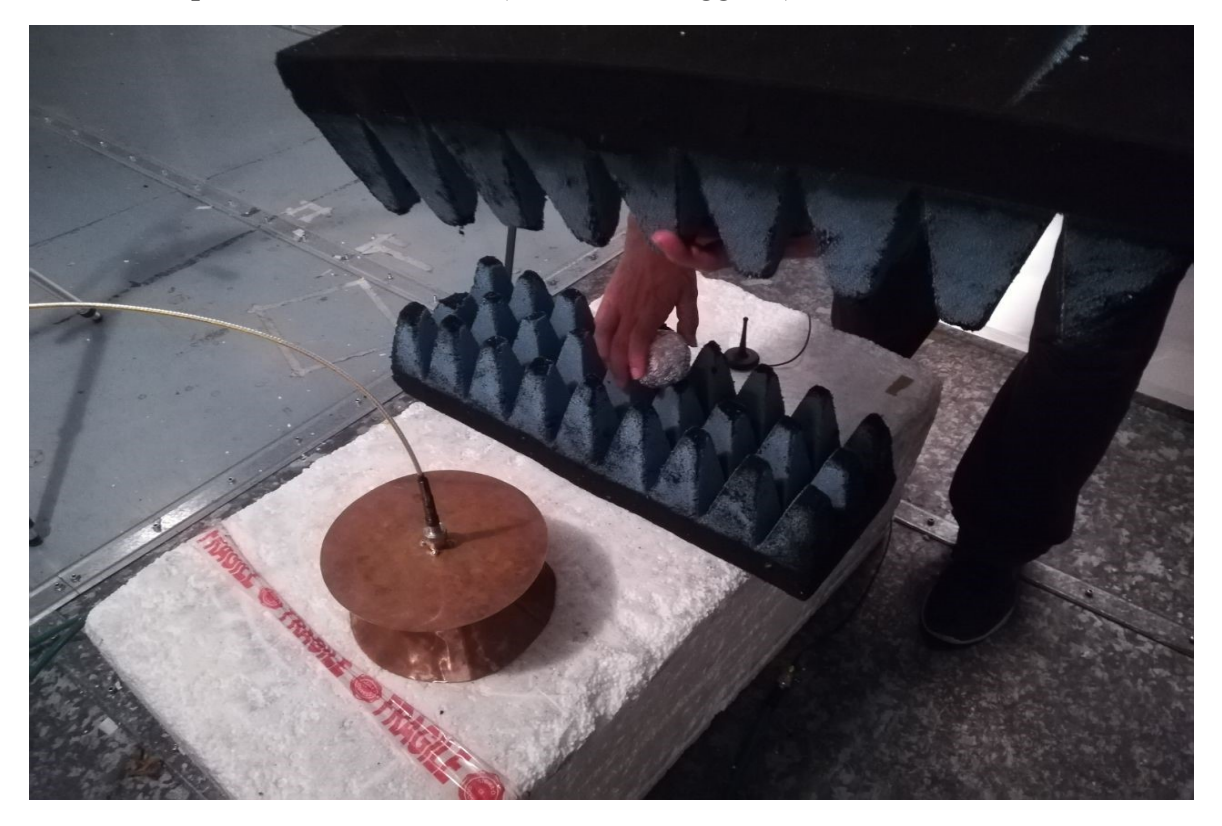

## 3.3 Risultati misura

Dalla prima impostazione di misura in cui a trasmettere è un'antenna log periodica, otteniamo come risposta il seguente segnale:

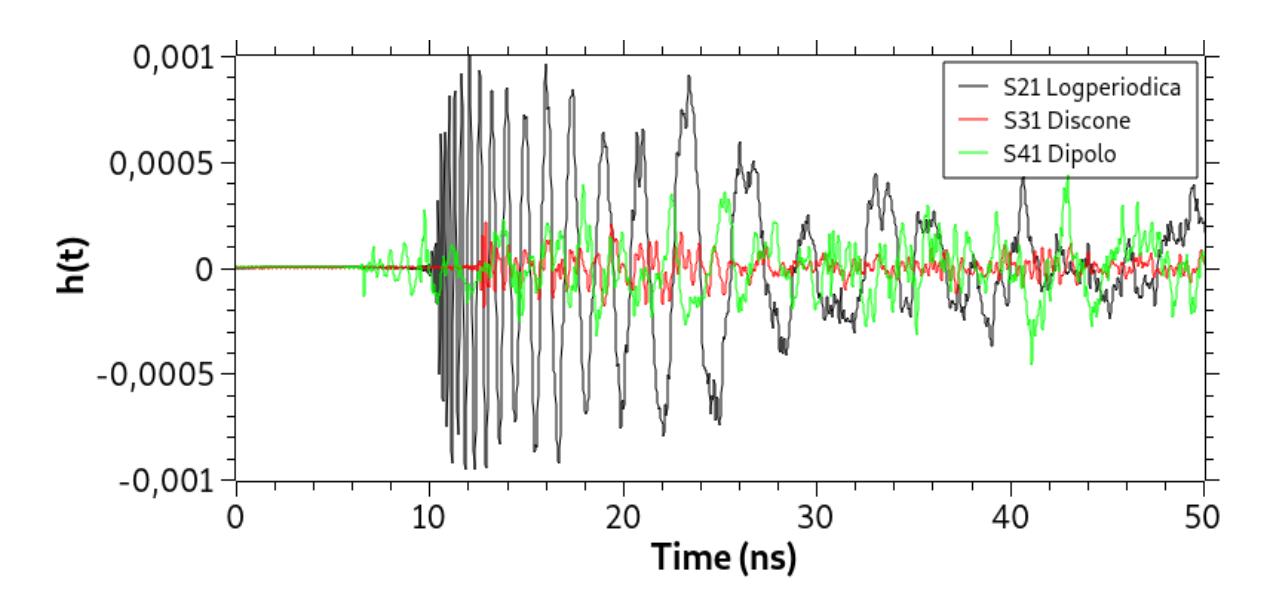

Si può notare come all'inizio quel che arriva è solo rumore, finché non sopraggiunge l'impulso, dopo circa dieci secondi.

L'onda di colore nero corrisponde a quella ricevuta da un'antenna log periodica, che ha come caratteristica un dipolo sulla punta che è il primo a ricevere e che dà frequenze alte e ravvicinate sull'asse delle ascisse; successivamente man mano che il segnale si propaga lungo l'antenna log periodica possiamo vedere come vengano trasmesse frequenze più basse e anche più lontane tra loro. In altre parole, le prime frequenze ad arrivare sono le più alte.

Nel discone invece le frequenze arrivano tutte insieme e si sommano sin dal principio, notiamo infatti un andamento diverso rispetto al precedente.

Dalla seconda impostazione di misura, quella con oggetto inserito otteniamo un risultato abbastanza simile. Risultati più evidenti si possono infatti ottenere tramite un confronto.

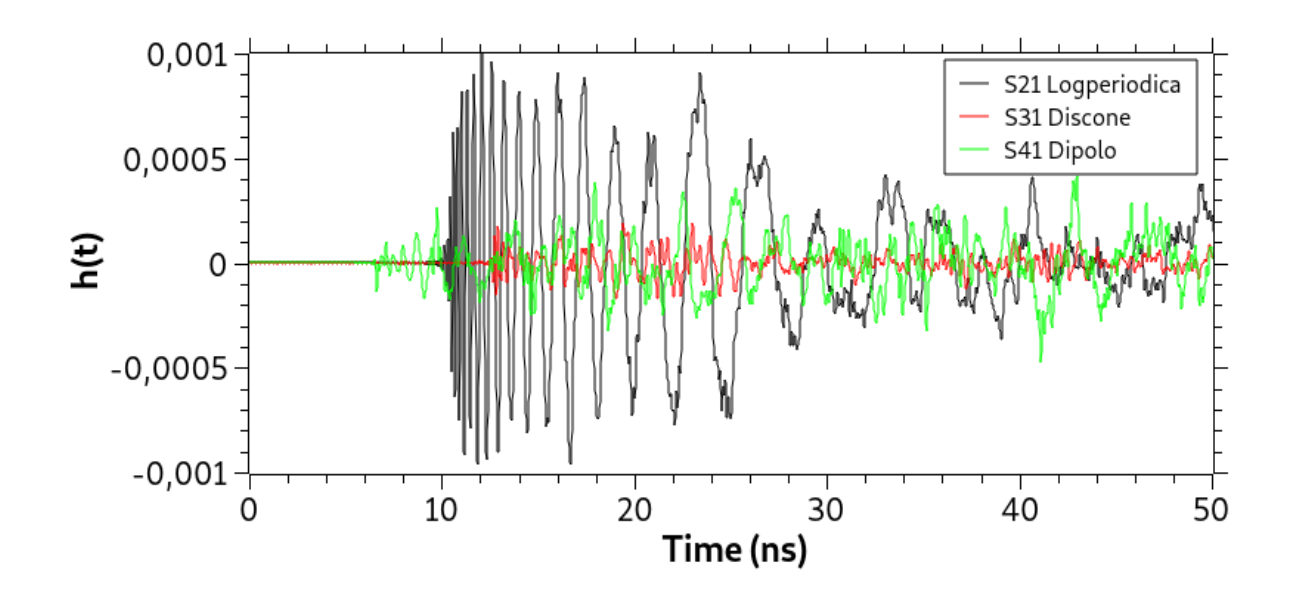

In entrambi i casi il segnale viene poi ricostruito tramite il TR:

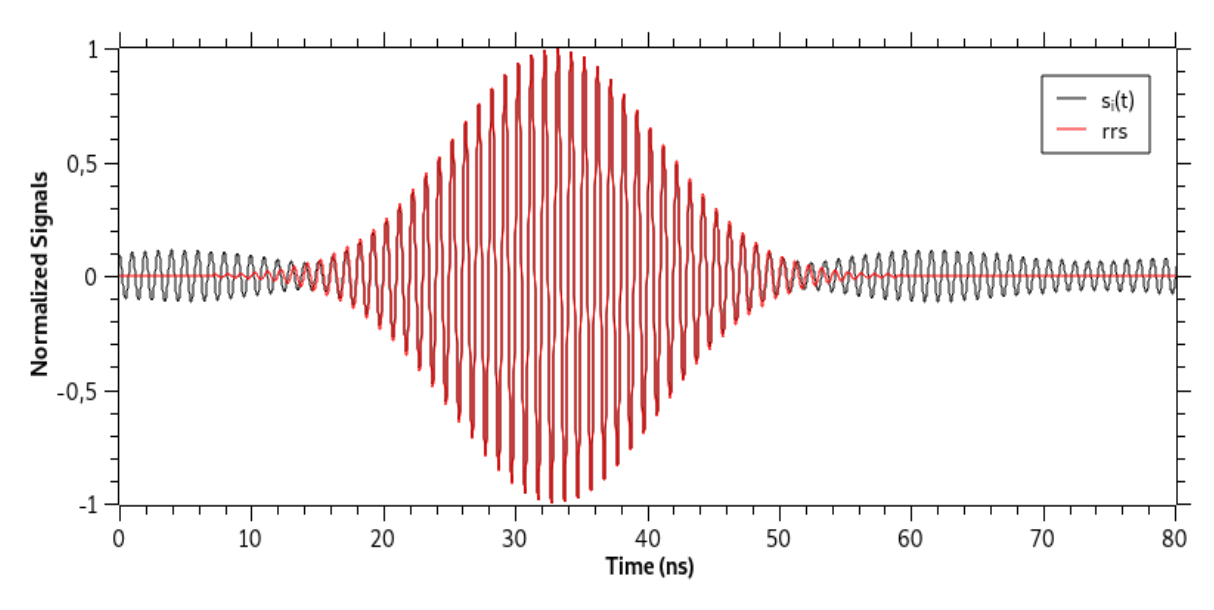

-rrs: reversed reconstructed signal

Applichiamo a questo punto il confronto tra segnali ricostruiti:

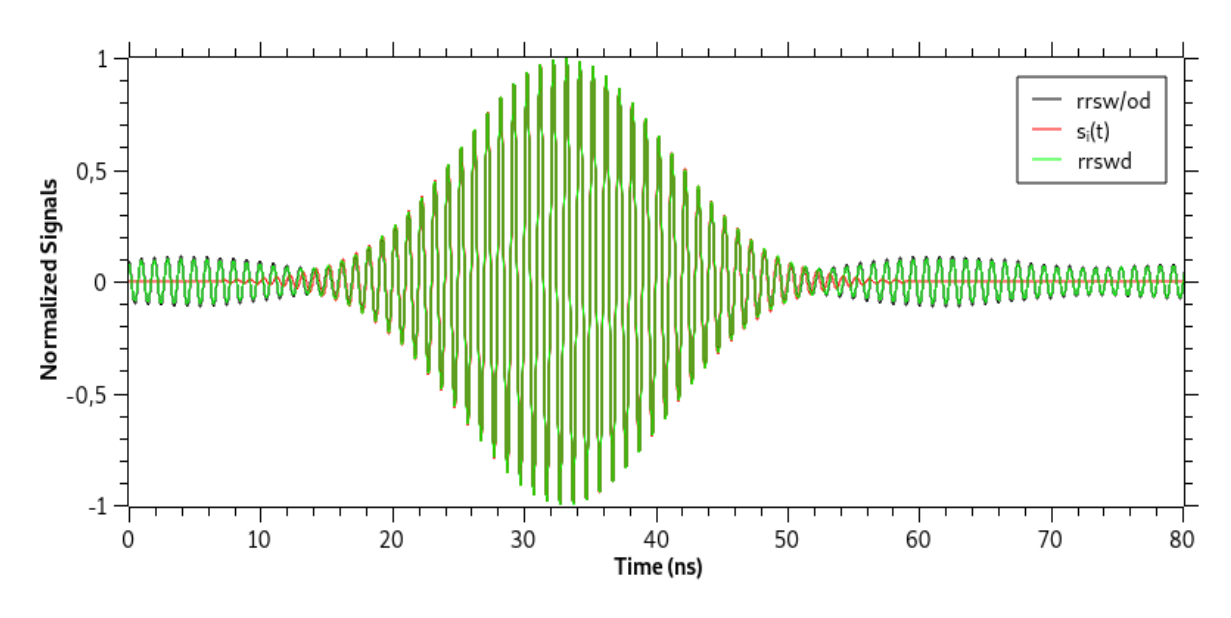

-rrsw/od: reversed reconstructed signal without diffusor

-rrswd: reversed reconstructed signal with diffusor

Da questo confronto si può osservare come inizialmente i segnali siano quasi completamente sovrapposti: questo accade perché all'inizio riceviamo solo il segnale diretto fra le due antenne, l'oggetto metallico fino a quel momento risulta ininfluente in questa parte di segnale. Dopo qualche secondo invece si possono notare delle variazioni che seppur piccole sono rilevabili.

*Capitolo 4*

## Simulazioni FDTD

Basandoci sui lavori di simulazione svolti in precedenza, in questo capitolo si cerca di ottenere risultati che consentano di individuare una massa tumorale all'interno di un corpo umano applicando alcune modifiche nel metodo.

Negli esperimenti proviamo ad usare la separazione campo incidente e campo riflesso (tipica delle simulazioni quando l'eccitazione è un'onda piana) per eliminare il campo incidente sulla simulazione ribaltata nel tempo (reversed). Si cerca di eliminare il

campo incidente perché quando questo viene rilevato dai singoli dipoli, rende difficile, interferendo, la rilevazione dei tessuti.

L'onda piana permette di separare dal campo totale il campo incidente, così da aver solo il campo diffuso. Per questo motivo posizioniamo i rilevatori nella zona di campo diffuso.

L'esperimento si articola in più fasi:

Utilizziamo su una piccola sfera (massa) la tecnica del TR grazie alla quale tramite l'onda piana (impulso Gaussiano nel tempo) manda il segnale che viene ricevuto.

Nella fase successiva il segnale viene ribaltato tramite n dipoli che sono stati posizionati nella zona di campo diffuso. A questo punto cerchiamo di vedere cosa ha riflesso nel momento in cui la massa non c'è più.

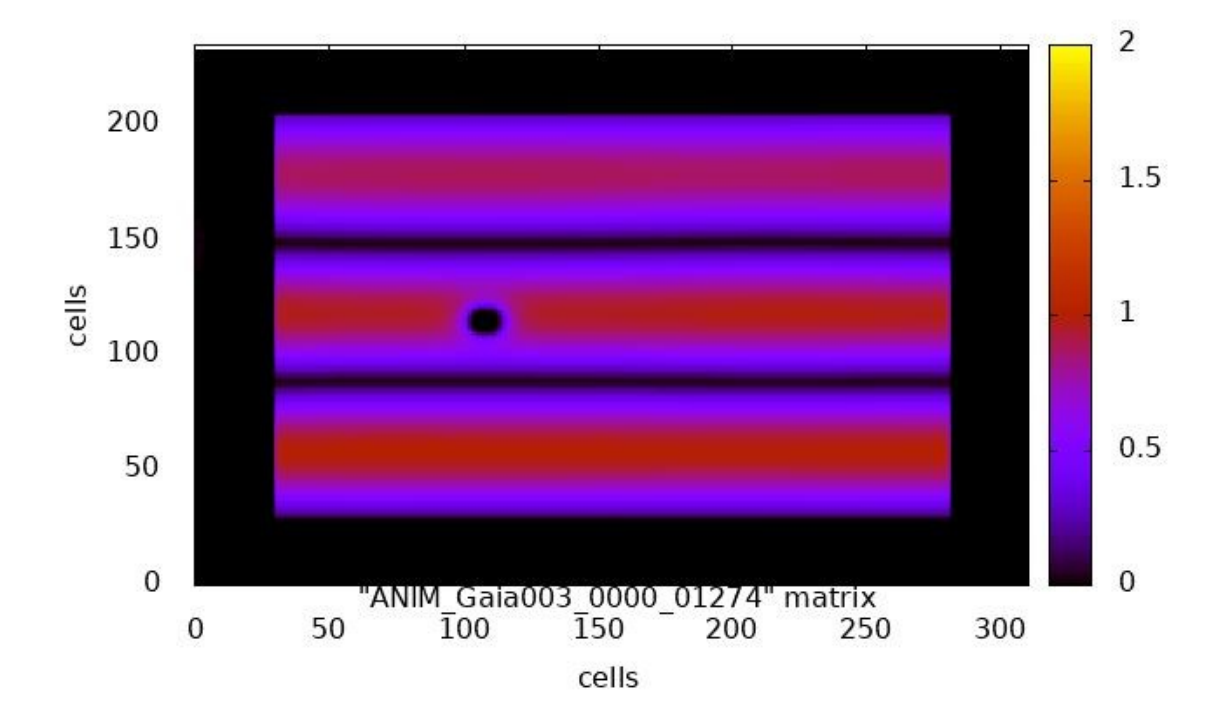

SI

Si può vedere qui come nella prima fase abbiamo la massa posizionata che viene attraversata dall'onda piana. L'oggetto qui è ben visibile, verrà poi tolto una volta che il segnale sarà stato ribaltato.

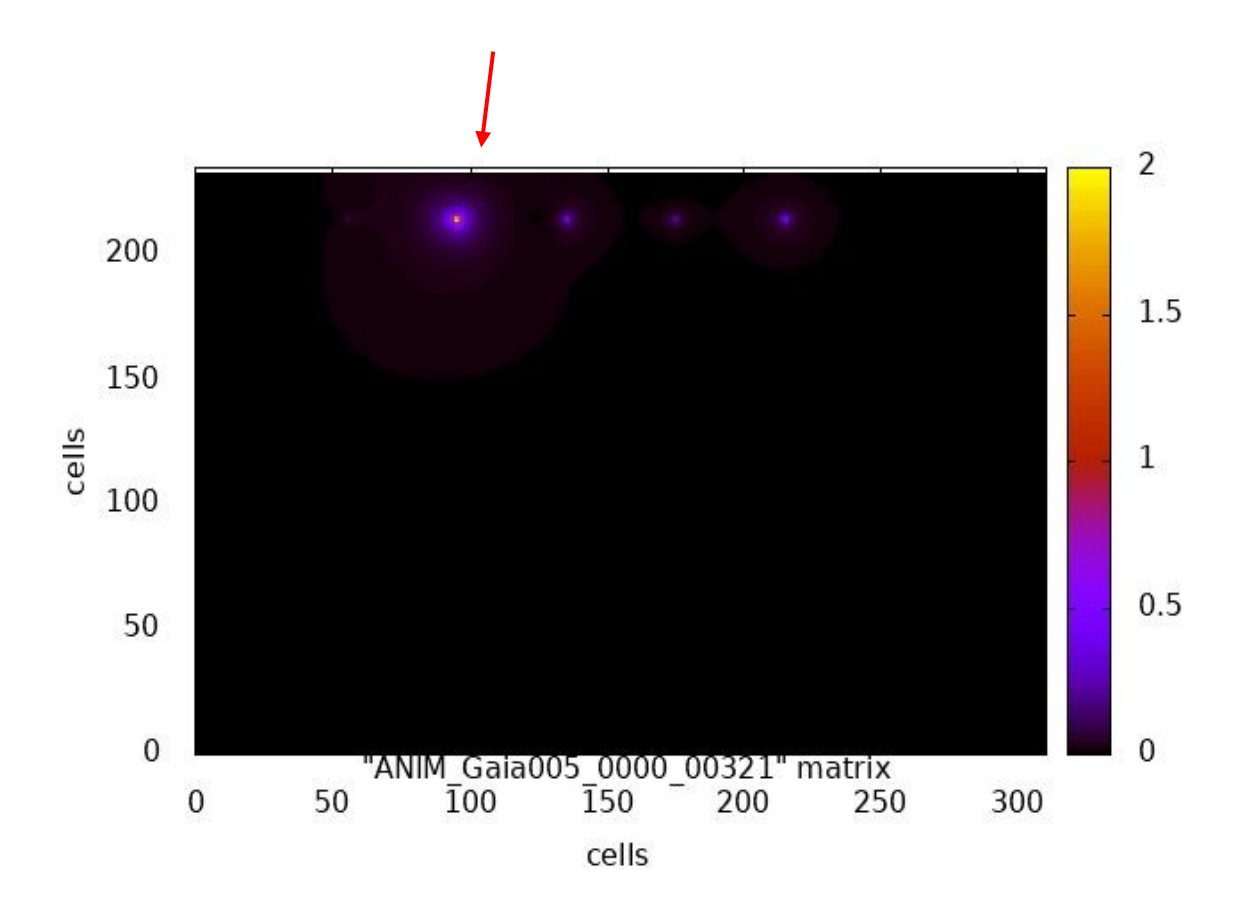

Nella seconda fase, gli n dipoli sono stati posizionati nel campo diffuso dopo che la massa è stata tolta. Si può subito notare come il primo dipolo ad attivarsi sia proprio quello che in linea d'aria era il più vicino alla massa prima che venisse rimossa.

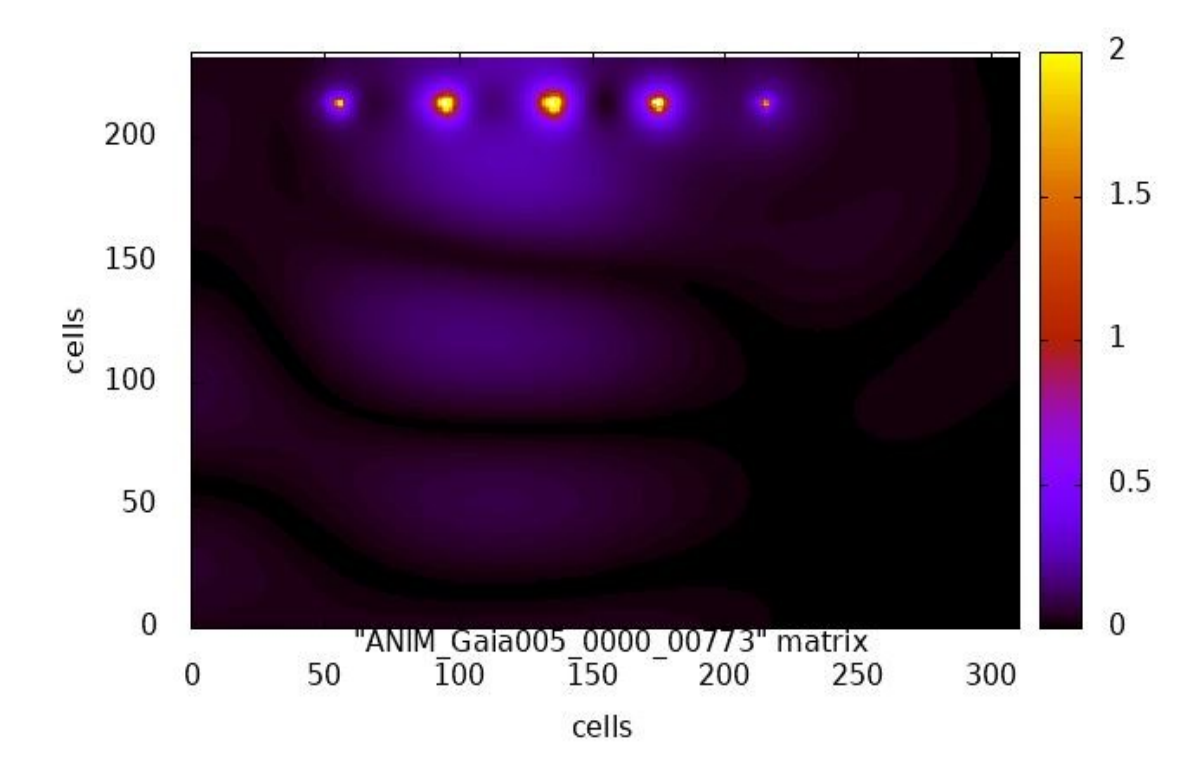

Di primo impatto quel che si può dire è che gli n dipoli non riproiettano la massa. Con un'attenta osservazione però appare poi evidente che anche se effettivamente non riproiettano ciò che è stato rimosso, gli n dipoli sono comunque tutti orientati proprio in quel punto. Le onde vanno tutte verso la posizione che in origine apparteneva alla massa. La stessa antenna più vicina alla massa, soprattutto all'inizio trasmette un segnale più forte rispetto ai segnali delle altre antenne.

Fronti d'onda nel tempo diversi convergono tutti in un punto. In altre parole, se non sapessi dove è posizionata la massa, con queste simulazioni potrei innanzi tutto capire che è presente, e successivamente potrei, tracciando delle rette nella stessa direzione di propagazione dei segnali e trovare infine il punto in cui convergono queste rette. Il punto coinciderebbe con la posizione iniziale della massa.

# *Capitolo 5*

# Conclusione e sviluppi futuri

Il modello FDTD ci ha consentito di rilevare la presenza di masse tumorali grazie a simulazioni di propagazione di campi elettromagnetici e successiva applicazione della tecnica dell'inversione temporale.

Sfruttando le proprietà dielettriche delle masse tumorali che sono caratterizzate da conducibilità e permettività elettrica più alte rispetto al normale tessuto biologico, siamo stati in grado di individuarne la presenza.

La separazione TF/SF ci ha consentito di poter migliorare e fare importanti passi avanti nella rilevazione di masse.

Si può quindi dire che ci sono sicuramente degli ottimi presupposti per portare avanti questo progetto.

Si possono infatti mettere in pratica esperimenti con misure reali, utilizzando quindi la stessa tecnica a cui sarà poi aggiunta una fase di elaborazione e di trattamento dell'immagine tramite algoritmi specifici per ricostruzione immagini.

# Bibliografia

[1] M. Fink. "Time reversal of ultrasonic fields. I. Basic principles", IEEE Transactions on Ultrasonics, Ferroelectrics, and Frequency Control, vol 39, pp.555- 566, 1992.

[2] A. T. Frisco, "Time Reversal", Focalizzazione di campi elettromagnetici in mezzi dissipativi mediante tecnica dell'inversione temporale in camere riverberanti, 2017

[3] J. Biagioli, "Tecniche radiometriche in ambienti riverberanti con antenne multiple", cap. 1, pp. 4-6, 2019

[4] A. Taflove, S. C. Hagness, "Computational Electrodynamics: The Finite-Difference Time-Domain Method", seconda edizione, cap. 3, pp. 67-108, 1954

[5] E. L. Lindman, "Free-spaces boundary conditions for the time dependent wave equation", Journal of Computational Physics, vol 18, pp. 67-78, 1975

[6] B. Engquist and A. Majda, "Absorbing boundary conditions for the numerical simulation of waves", Matehmatical Computations, vol 31, pp.629-651, 1977

[7] A. Taflove, S. C. Hagness, "Computational Electrodynamics: The Finite-Difference Time-Domain Method", seconda edizione, cap. 5, pp. 194-214, 1954

# Sitografia

[1] https://it.wikipedia.org/wiki/Operatore di inversione temporale